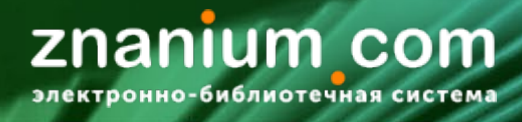

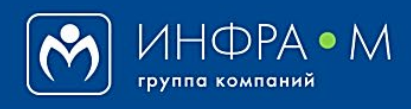

Электронно-библиотечная система Znanium

# **СТАТИСТИКА ФОНДА ЭБС**

(версия 1.0)

# **РУКОВОДСТВО БИБЛИОТЕКАРЯ (администратора библиотеки)**

# **2020**

# **Служба технической поддержки ZNANIUM**

**тел. 8 (800) 333-48-61 (звонок бесплатный) с 9.00 до 18.00 (по московскому времени) в будни**

**e-mail: ebs\_support@znanium.com**

**https://znanium.com/help/feedback**

**Статистика фонда ЭБС** отражает изменение состава текущих подписок и распределение документов по разным группам изданий:

- [Статистика доступного фонда ЭБС](#page-2-0)
- [Статистика новых поступлений фонда ЭБС](#page-3-0)
- [Статистика убывания фонда ЭБС](#page-4-0)
- [Распределение фонда ЭБС по тематикам](#page-6-0)
- [Распределение фонда ЭБС по УДК](#page-7-0)
- [Распределение фонда ЭБС по УГС \(ОКСО\)](#page-8-0)
- [Распределение фонда ЭБС по уровням образования](#page-9-0)
- [Распределение фонда ЭБС по видам изданий](#page-10-0)
- [Распределение фонда ЭБС по типам публикаций](#page-11-0)
- [Представление фонда ЭБС для форм отчетности](#page-12-0)

#### znanium com .<br>ктронно-библиотечная система

# <span id="page-2-0"></span>В Кабинете библиотекаря перейдите на вкладку «Статистика / **Фонд** / **Доступно**».

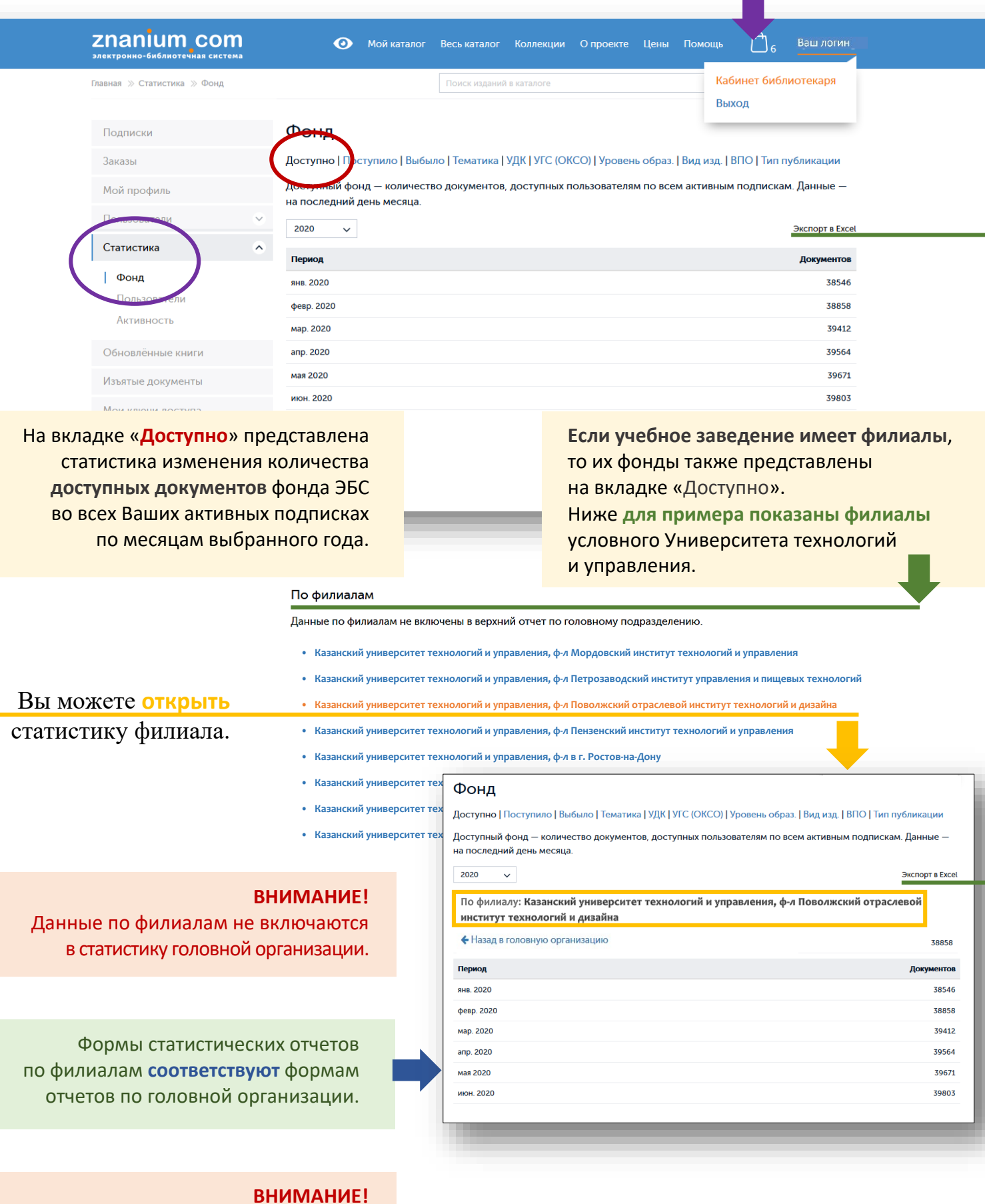

Если филиал осуществлял самостоятельную подписку, то его статистика доступного фонда может отличаться от статистики головной организации.

#### znanium com .<br>ктронно-библиотечная систем

### <span id="page-3-0"></span>В Кабинете библиотекаря перейдите на вкладку «Статистика / **Фонд** / **Поступило**».

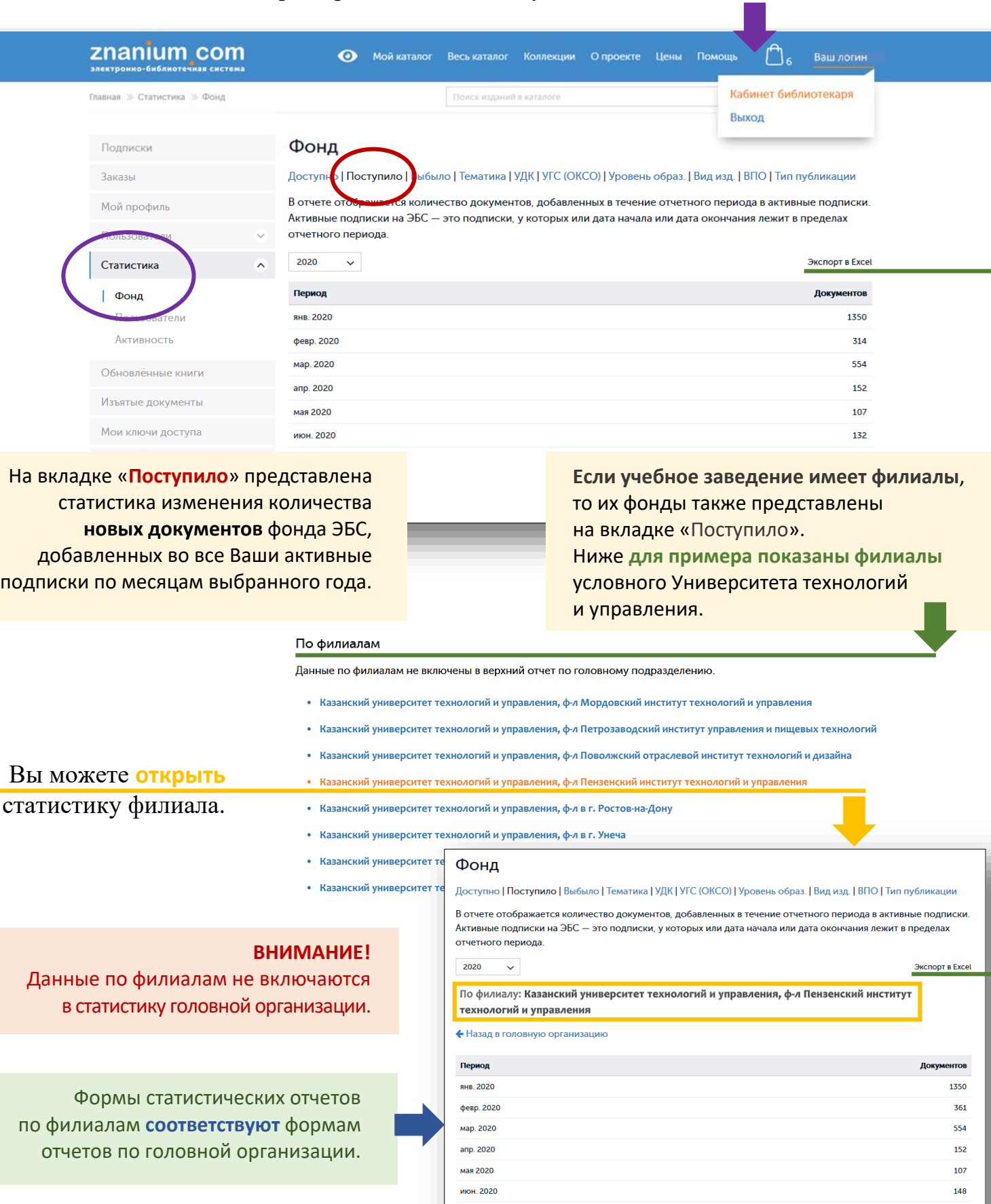

#### **ВНИМАНИЕ!**

Если филиал осуществлял самостоятельную подписку, то его статистика новых поступлений фонда может отличаться от статистики головной организации. июл. 2020

# <span id="page-4-0"></span>В Кабинете библиотекаря перейдите на вкладку «Статистика / **Фонд** / **Выбыло**».

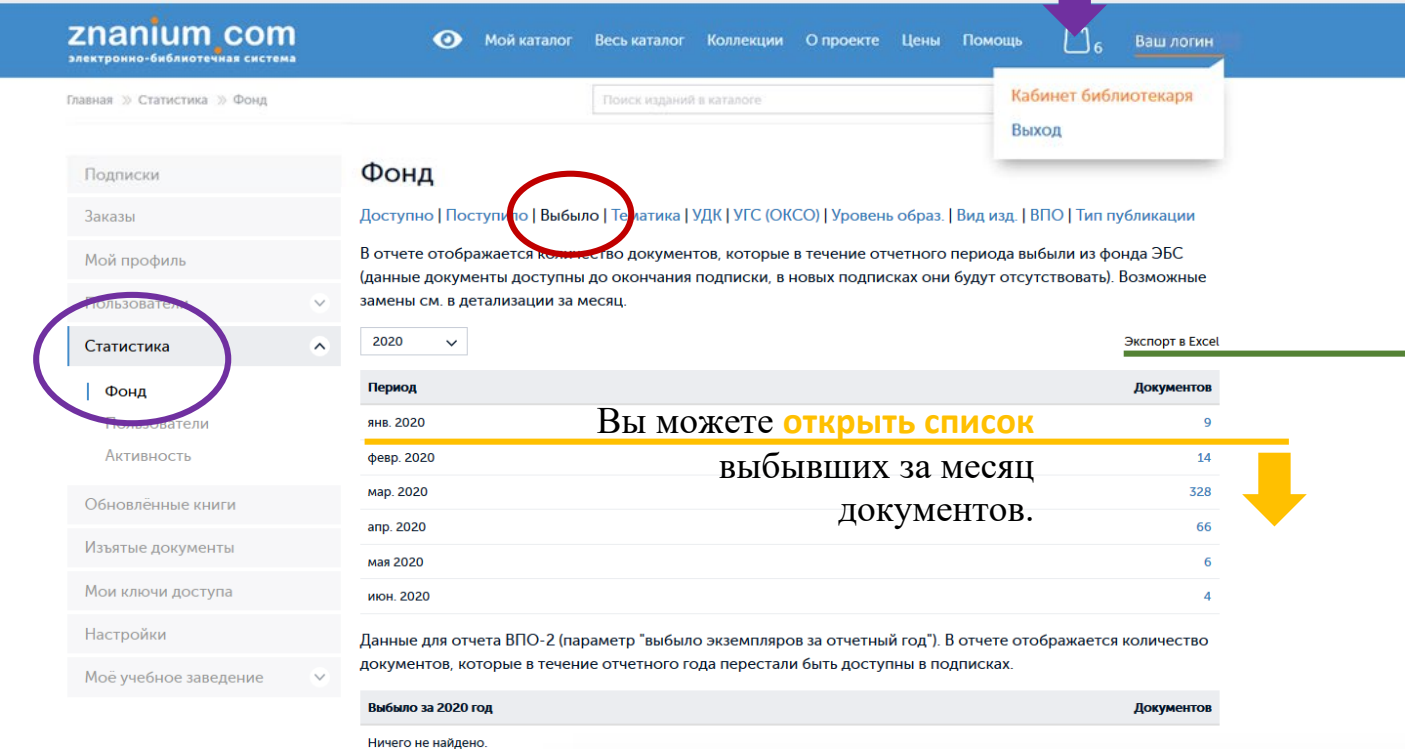

На вкладке «**Выбыло**» представлена **Представление представят** и представия статистика изменения количества **выбывших документов** из фонда ЭБС во всех Ваших активных подписках по месяцам выбранного года.

В списке выбывших документов индицируется, если **Есть**, новая версия документа на замену из фонда ЭБС. Если новой версии документа **Нет**, то в следующей подписке документ будет отсутствовать.

#### Экспорт в Excel  $\vee$ Документ  $\downarrow_2^{\text{R}}$ Новая версия Авдийский, В. И. Организация деятельности негосудар. охранных структур (как система эконом. безопасности хоз. суб... Ecry Вестник Ассоциации вузов туризма и сервиса, 2013, №4 (27)-М.:РГУТиС,2013.-116 с.[Электронный ресурс]. - Текст: элек... Нет Вестник Ассониании вузов туризма и сервиса. 2014. Том 8 №2-М : РГУТиС. 2014 -100 с [Электронный ресурс] - Текст : э Нет Курбанов, С. О. С блокнотом по Корее: записки востоковеда / Курбанов С.О., - 2-е изд. - СПб:СПбГУ, 2017. - 480 с.: ISBN... Нет Международные отношения: теории, конфликты, движения, организации: Учебное пособие / П.А. Цыганков, Г.А. Дробо... Нет Противопожарное водоснабжение. Насосно-рукавные системы: учебное пособие для слушателей, курсантов и студен... Нет Шапинская, Е. Н. Массовая культура. Теории и практики: Монография / Шапинская Е.Н. - Москва :Согласие, 2017. - 386 ... Her Эксплуатация СИЗОЛ: Учебное пособие / Гармашов Л.А., Вахлеев В.А., Симоненко А. - Железногорск:ФГБОУ ВО СПСА Г., Ectb Юрилические лица в гражд, праве: Юрид, лица в рос, гражд, праве (коммер, и некоммер, орг-ции): Организ -прав, фор

Вы можете **открыть карточку новой версии** выбывшего документа.

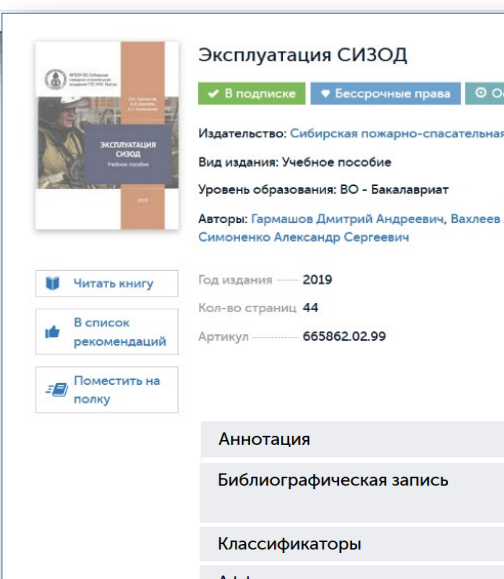

#### уатация СИЗОД

665862.02.99

#### **ВНИМАНИЕ!**

**Выбывшие из фонда документы остаются доступны** до конца Ваших активных подписок, но будут уже отсутствовать в новых оформляемых подписках.

.<br>рмашов Дмитрий Андреевич, Вахлеев Александр Викторо

znanıum com

 $\checkmark$ 

*Руководство библиотекаря*

2019

#### Период Документов **SHR 2019**  $\Omega$ февр. 2019  $\mathbf 0$ мар. 2019 В нижней части вкладки «**Выбыло**» апр. 2019 формируется **итоговое количество** документов, которые в течение май 2019 **отчетного года** перестали быть **июн. 2019** доступны в подписках. июл. 2019 авг. 2019 29 сент. 2019 25 **ОКТ. 2019**  $\overline{3}$ нояб. 2019 28 лек 2019 62 Данные для отчета ВПО-2 (параметр "выбыло экземпляров за отчетный год"). В отчете отображается количество документов, которые в течение отчетного года перестали быть доступны в подписках.

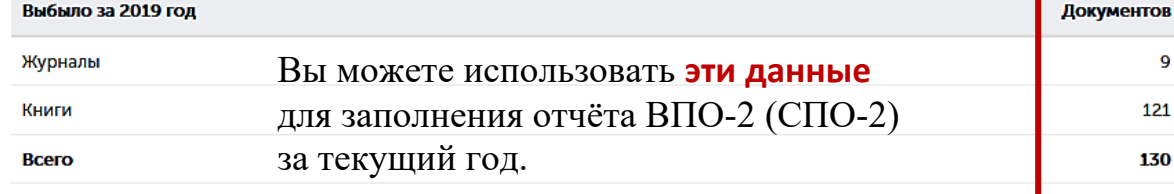

По филиалам

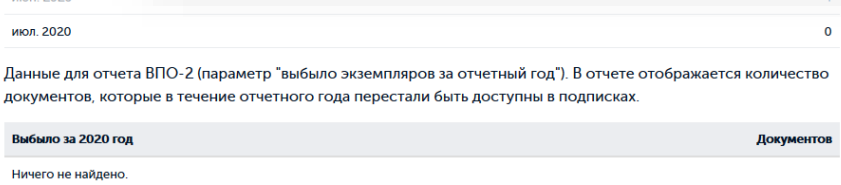

**Если учебное заведение имеет филиалы**, то их фонды также представлены на вкладке «Выбыло». Ниже **для примера показаны филиалы** условного Университета технологий и управления.

 $\overline{9}$ 121 130

Данные по филиалам не включены в верхний отчет по головному подразделению.

- **• Казанский университет технологий и управления, ф-л Мордовский институт технологий и управления**
- **• Казанский университет технологий и управления, ф-л Петрозаводский институт управления и пищевых технологий**
- **Казанский университет технологий и управления, ф-л Поволжский отраслевой институт технологий и дизайна**
- **• Казанский университет технологий и управления, ф-л Пензенский институт технологий и управления**
- **• Казанский университет технологий и управления, ф-л в г. Ростов-на-Дону**

#### **• Казанский университет технологий и управления, ф-л г. Краматорск ВНИМАНИЕ!**

**• Казанский университет технологий и управления, ф-л г. Рыбинск** Данные по филиалам не включаются в статистику головной организации.

#### **ВНИМАНИЕ!**

Если филиал осуществлял самостоятельную подписку, то его статистика убывания фонда ЭБС может отличаться от статистики головной организации.

### Вы можете **работать** со статистикой филиала.

#### Фонл

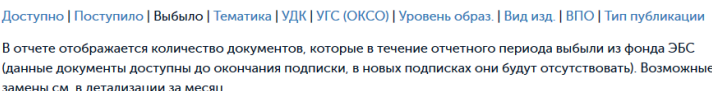

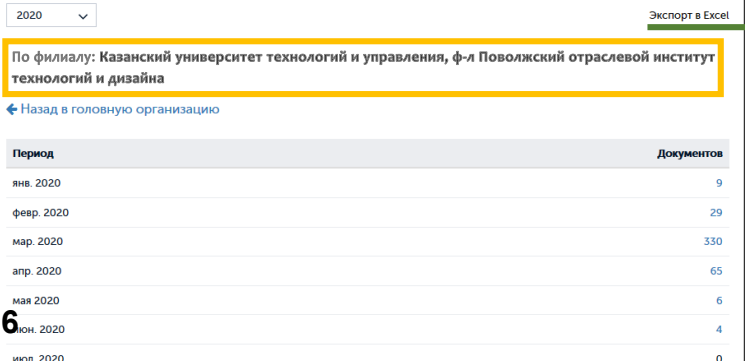

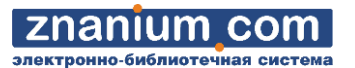

Экспорт в Excel

**ZNANIUM COM** 

# <span id="page-6-0"></span>В Кабинете библиотекаря перейдите на вкладку «Статистика / **Фонд** / **Тематика**».

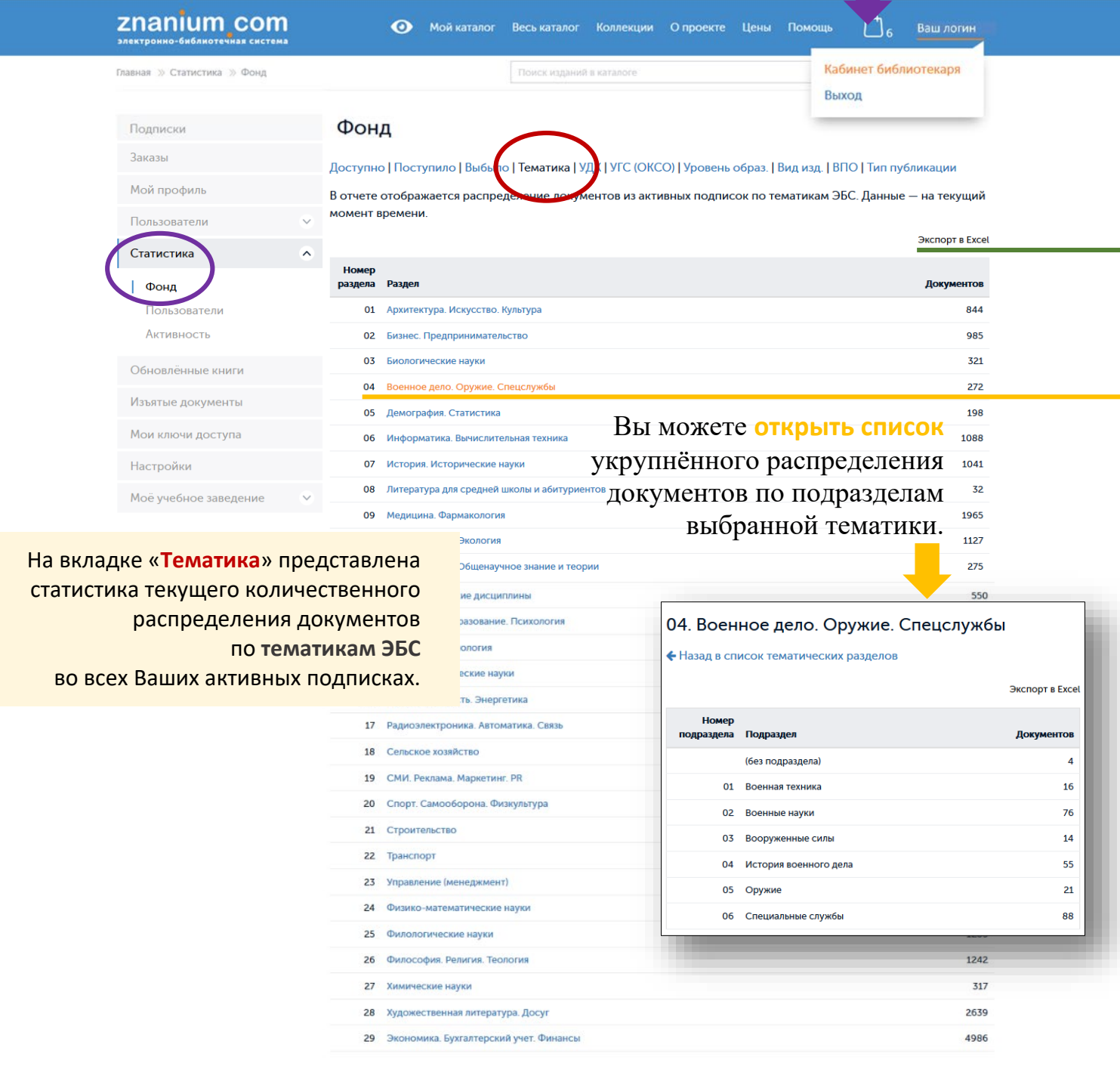

# znanıum com

# <span id="page-7-0"></span>В Кабинете библиотекаря перейдите на вкладку «Статистика / **Фонд** / **УДК**».

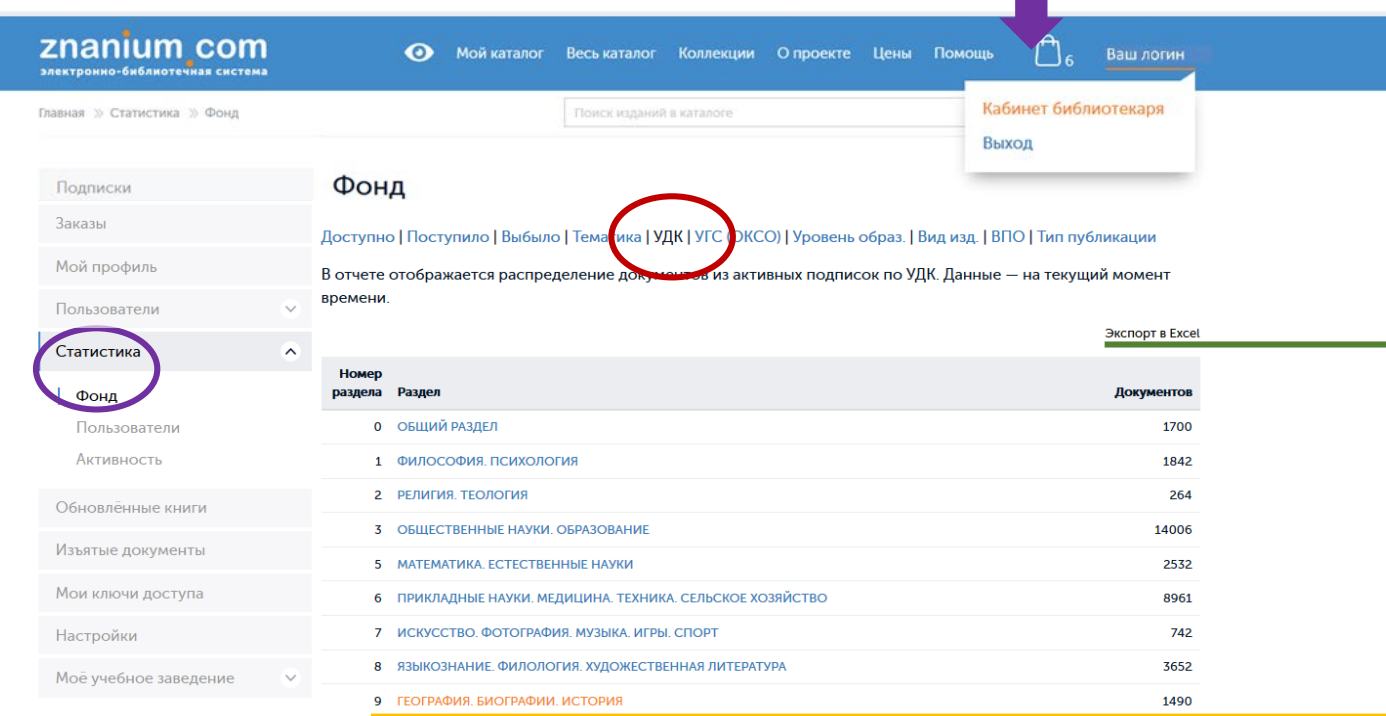

Примечание 1. Отчёт включает только документы, которым присвоена классификация по УДК Примечание 2. Некоторые документы могут быть отнесены в несколько разделов одновременно.

На вкладке «**УДК**» представлена статистика текущего количественного распределения документов по разделам **универсальной десятичной классификации** во всех Ваших активных подписках.

### Вы можете **открыть список**

укрупнённого распределения документов по подразделам выбранного раздела УДК.

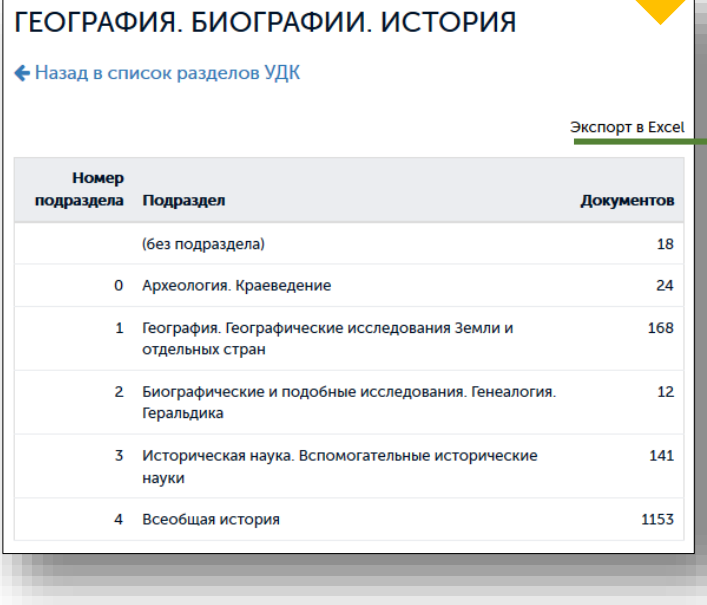

<span id="page-8-0"></span>В Кабинете библиотекаря перейдите на вкладку «Статистика / **Фонд** / **УГС (ОКСО)**».

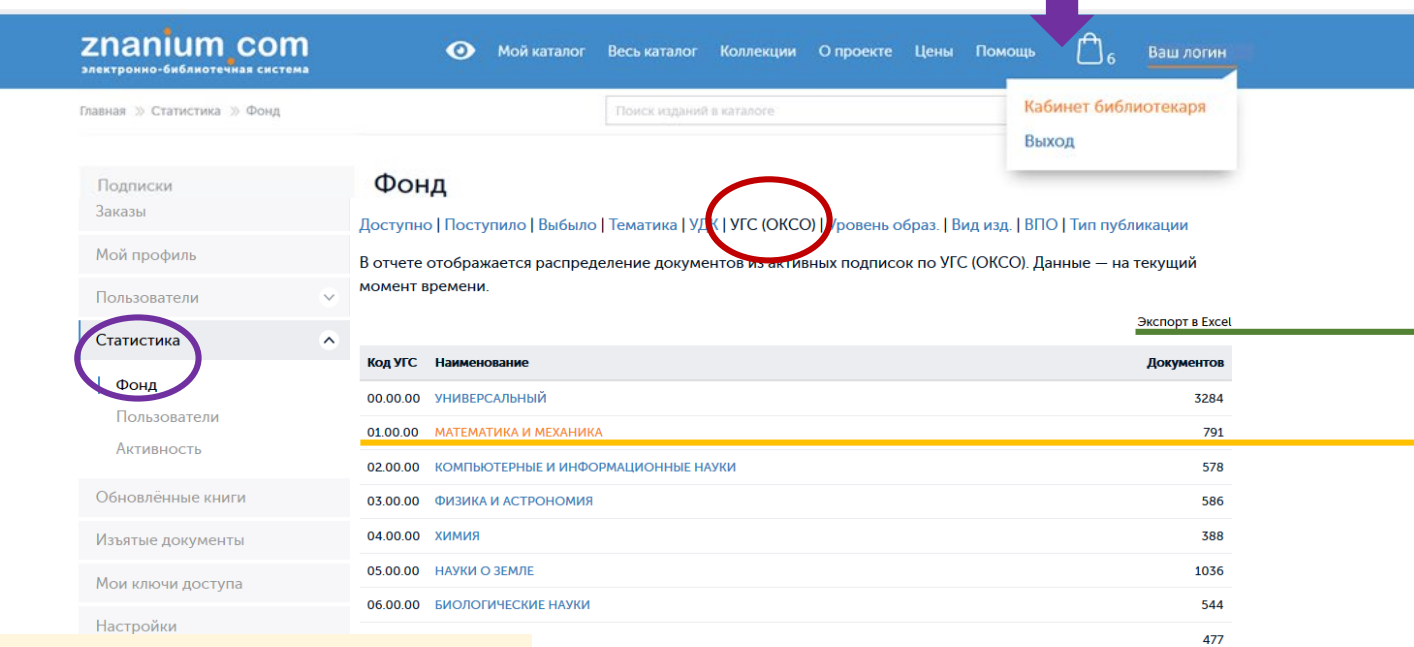

На вкладке «**УГС (ОКСО)**» представлена статистика текущего количественного распределения документов по укрупнённым группам специальностей **Общероссийского классификатора специальностей по образованию** во всех Ваших активных подписках.

И ВЫЧИСЛИТЕЛЬНАЯ ТЕХНИКА **ННАЯ БЕЗОПАСНОСТЬ** РАДИОТЕХНИКА И СИСТЕМЫ СВЯЗИ ИБОРОСТРОЕНИЕ, ОПТИЧЕСКИЕ И БИО

**НОЛОГИИ СТРОИТЕЛЬСТВА** 

•••

Вы можете **открыть список** укрупнённого распределения документов по подразделам выбранного раздела УГС (ОКСО).

 $1274$ 

 $746$ 

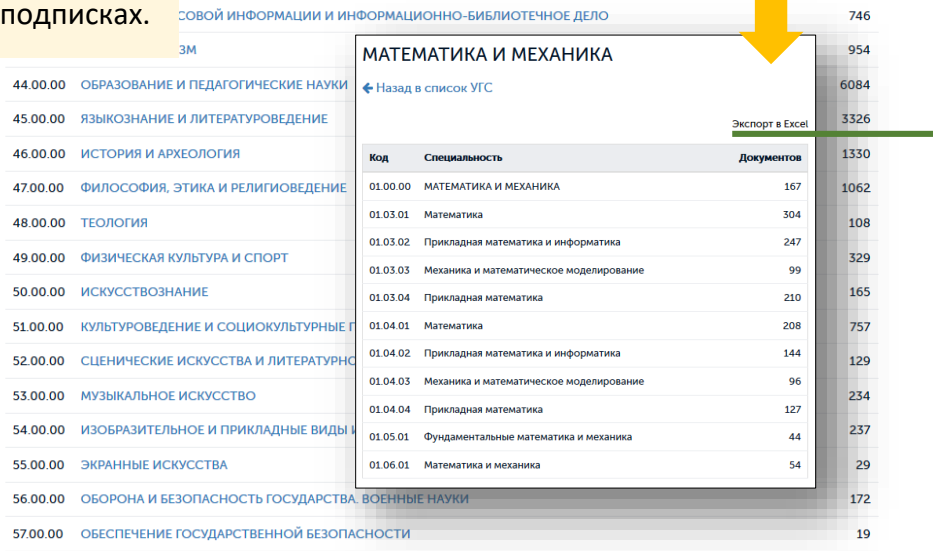

Примечание 1. Отчёт включает только документы, которым присвоена классификация по ОКСО Примечание 2. Некоторые документы могут быть отнесены в несколько разделов одновременно.

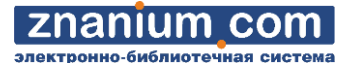

# <span id="page-9-0"></span>В Кабинете библиотекаря перейдите на вкладку «Статистика / **Фонд** / **Уровень образования**».

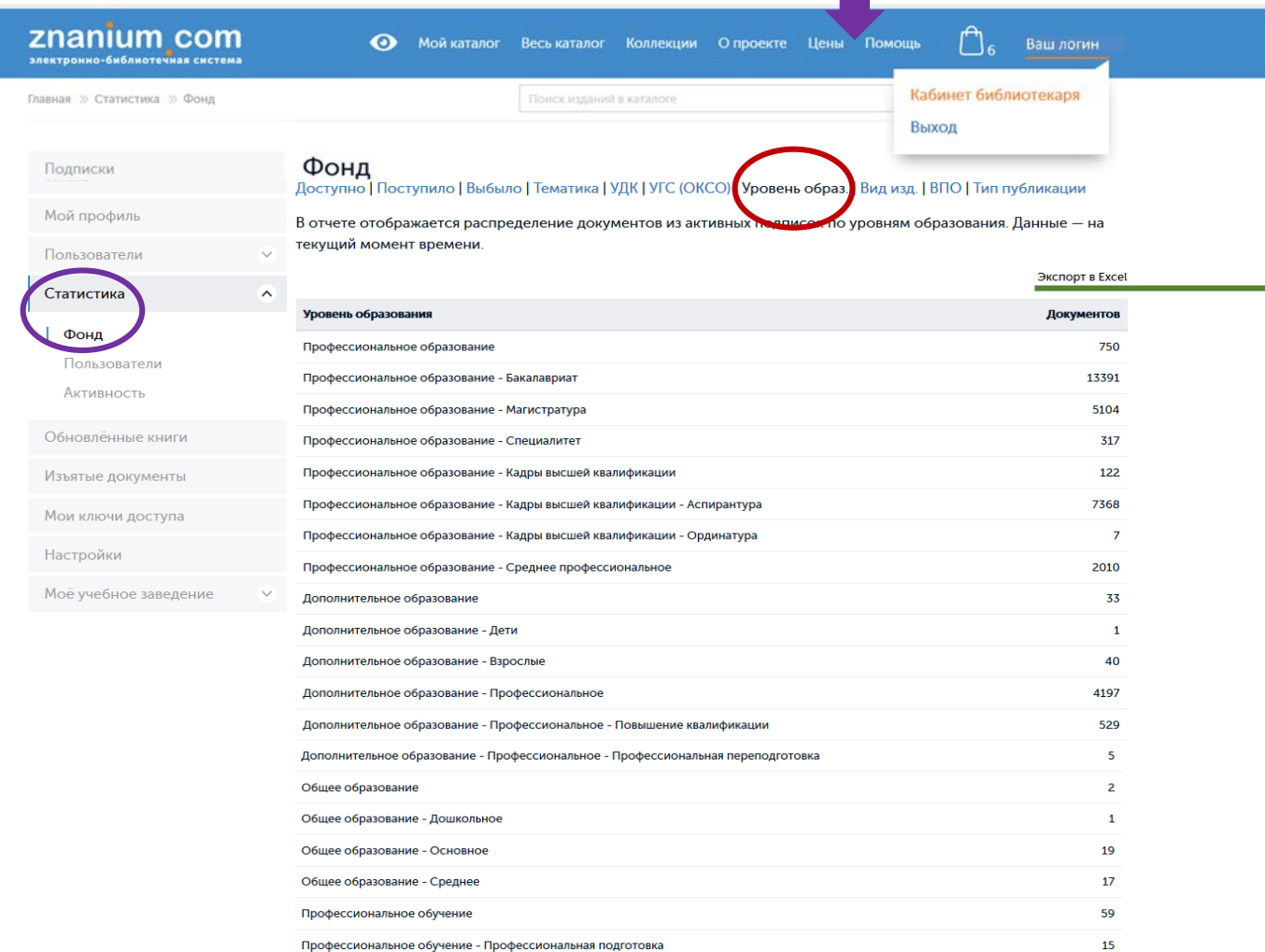

Примечание. Отчёт включает только документы, которым присвоена классификация по уровню образования

На вкладке «**Уровень образования**» представлена статистика текущего количественного распределения документов по **уровням образования** во всех Ваших активных подписках.

# <span id="page-10-0"></span>В Кабинете библиотекаря перейдите на вкладку «Статистика / **Фонд** / **Вид издания**».

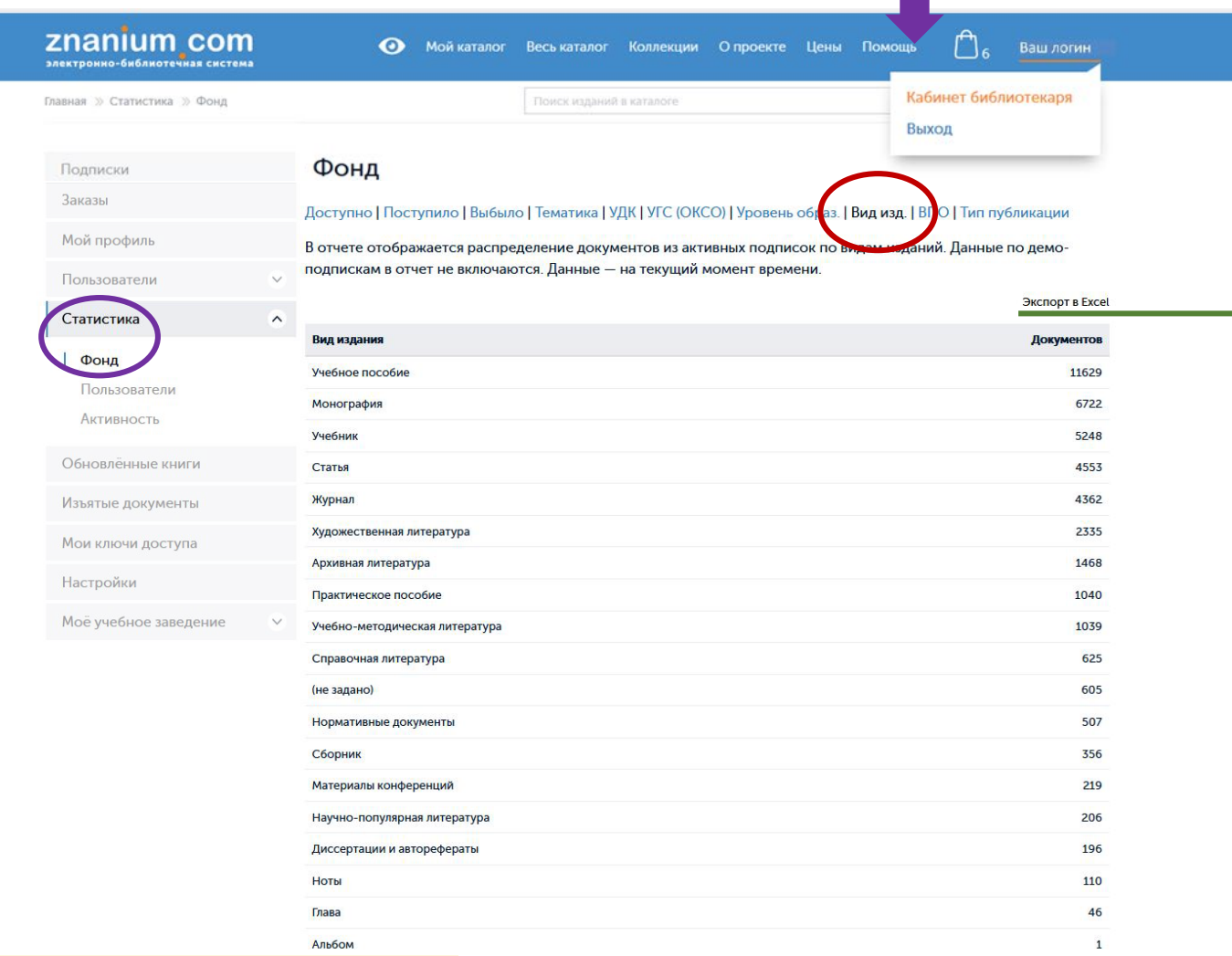

На вкладке «**Вид издания**» представлена статистика текущего количественного распределения документов по **видам издания** во всех Ваших активных подписках.

# <span id="page-11-0"></span>В Кабинете библиотекаря перейдите на вкладку «Статистика / **Фонд** / **Тип публикации**».

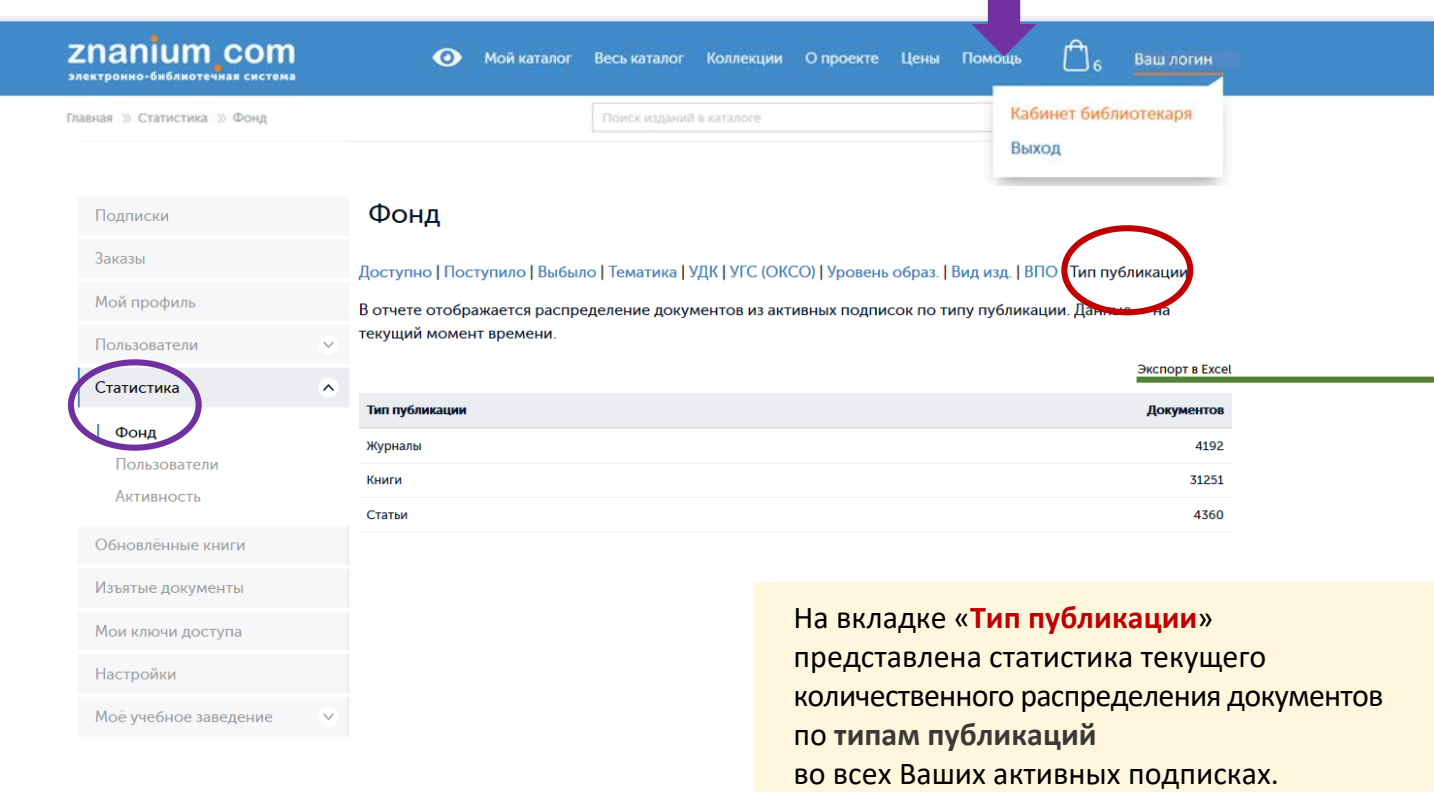

### <span id="page-12-0"></span>В Кабинете библиотекаря перейдите на вкладку «Статистика / **Фонд** / **ВПО**».

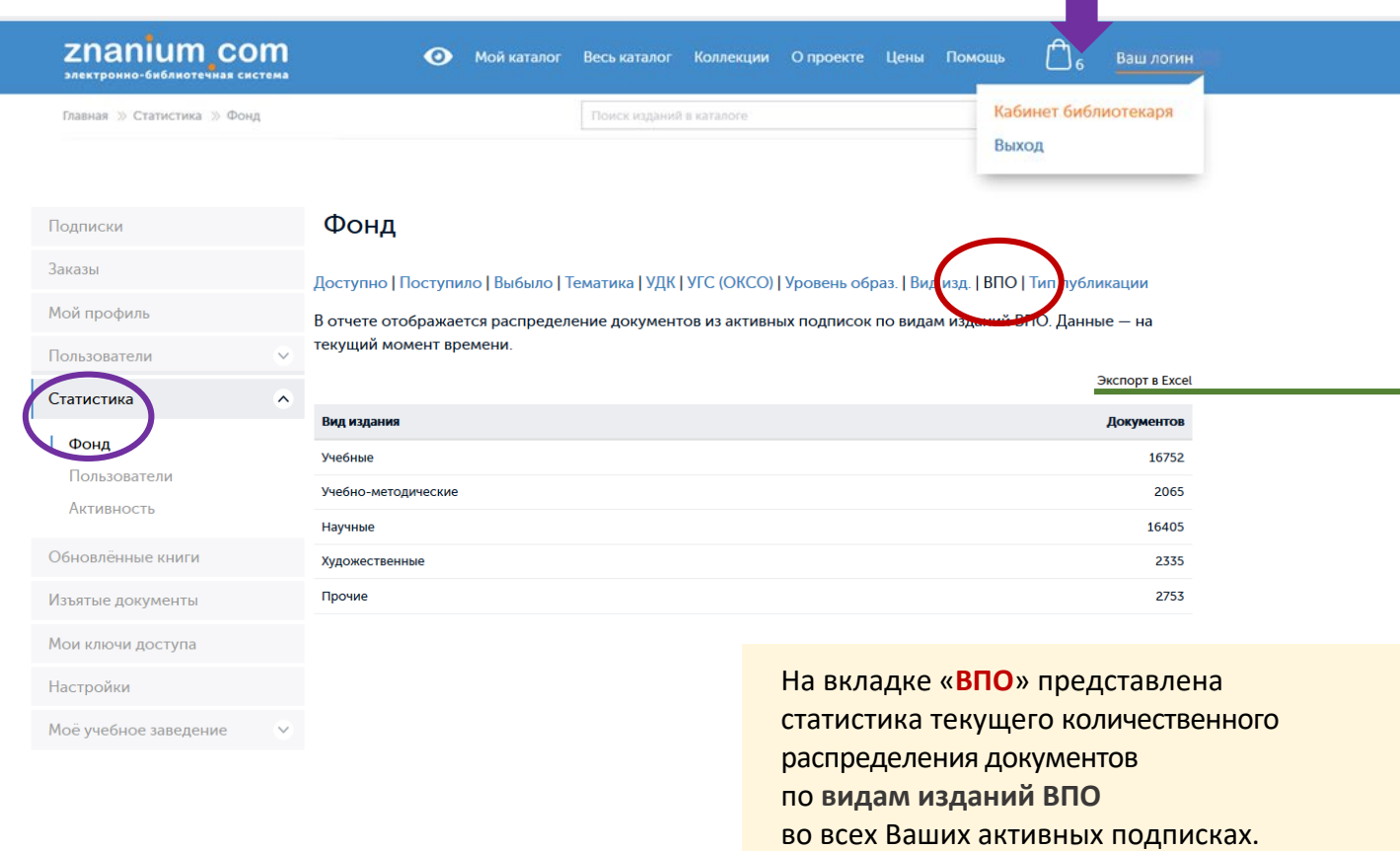

### Вы можете использовать представленные данные

для заполнения столбца *5:«Состоит экземпляров на конец отчетного года»* раздела 2.6. «Формирование и использование библиотечного фонда (включая библиотеки общежитий)» формы **ВПО**(**СПО**)-2 «Сведения о материально-технической и информационной базе, финансово-экономической деятельности **образовательной организации высшего образования** (**профессиональной образовательной организации**)».